# **SUWS Microwave WebSDR**

#### Martin G8JNJ / Noel G8GTZ / Phil M0DNY

## What is it?

- •A system of remote SDR receivers which are on the web
- •Useable by anyone with a standard web browser
- •All modes and many users!
- •The system at Farnham runs s/w developed by [www.sdr.org](http://www.sdr.org/)
- •More than 30 systems around the world
	- Most cover HF but Farnham covers VHF/UHF

#### Where is it?

IO91OF - Latitude: 51.23, Longitude: -0.82

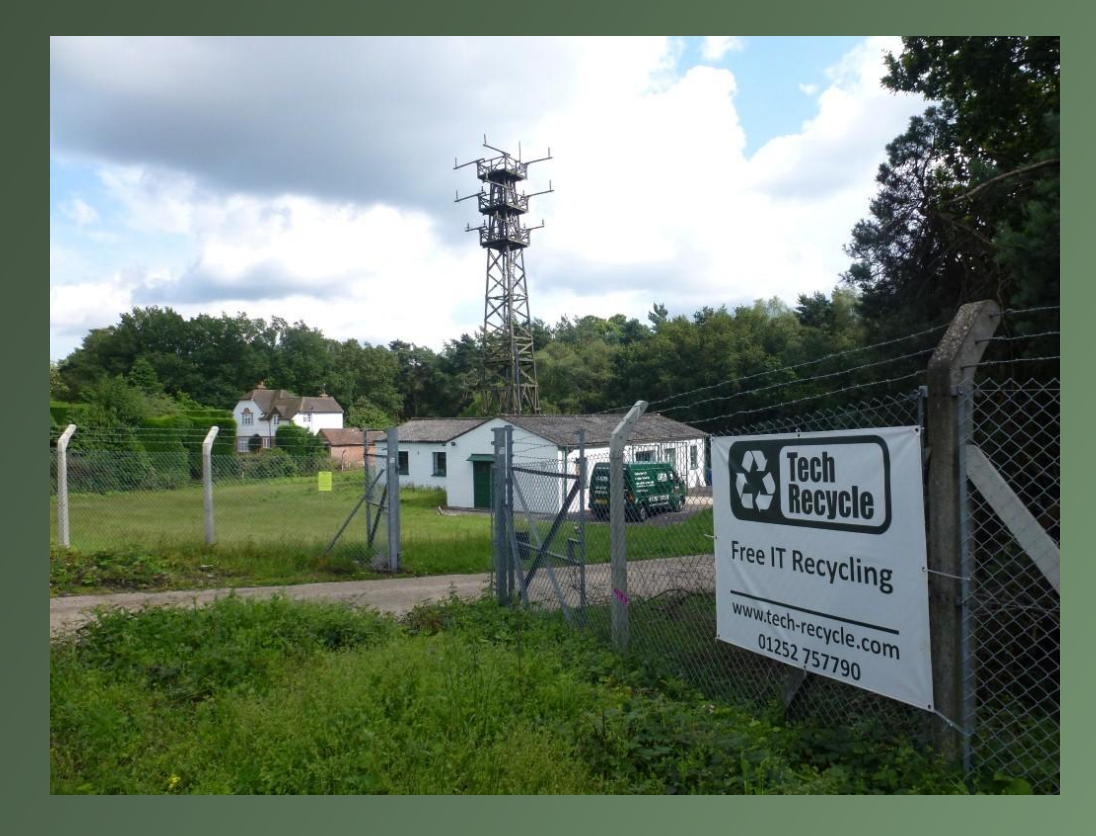

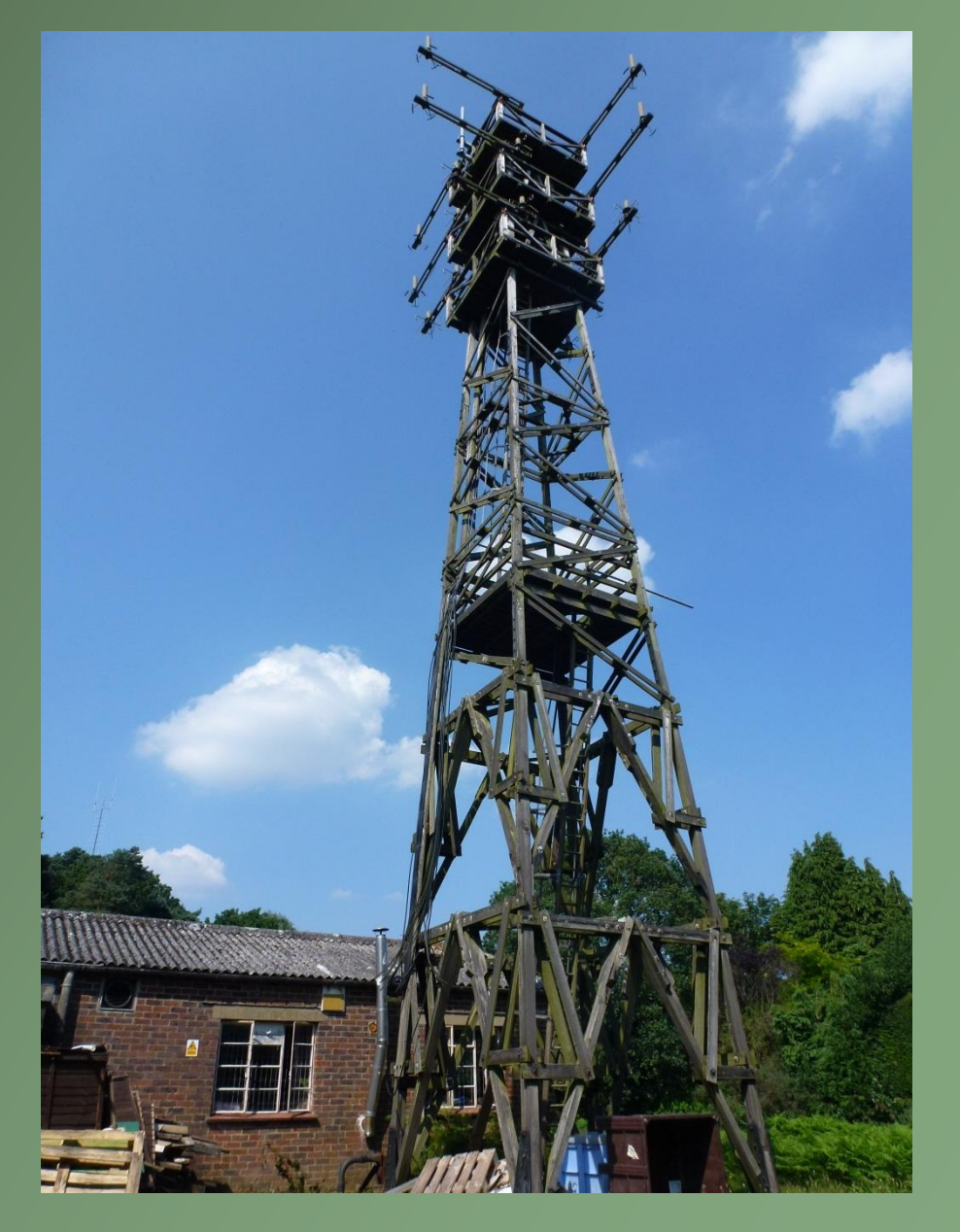

#### The site

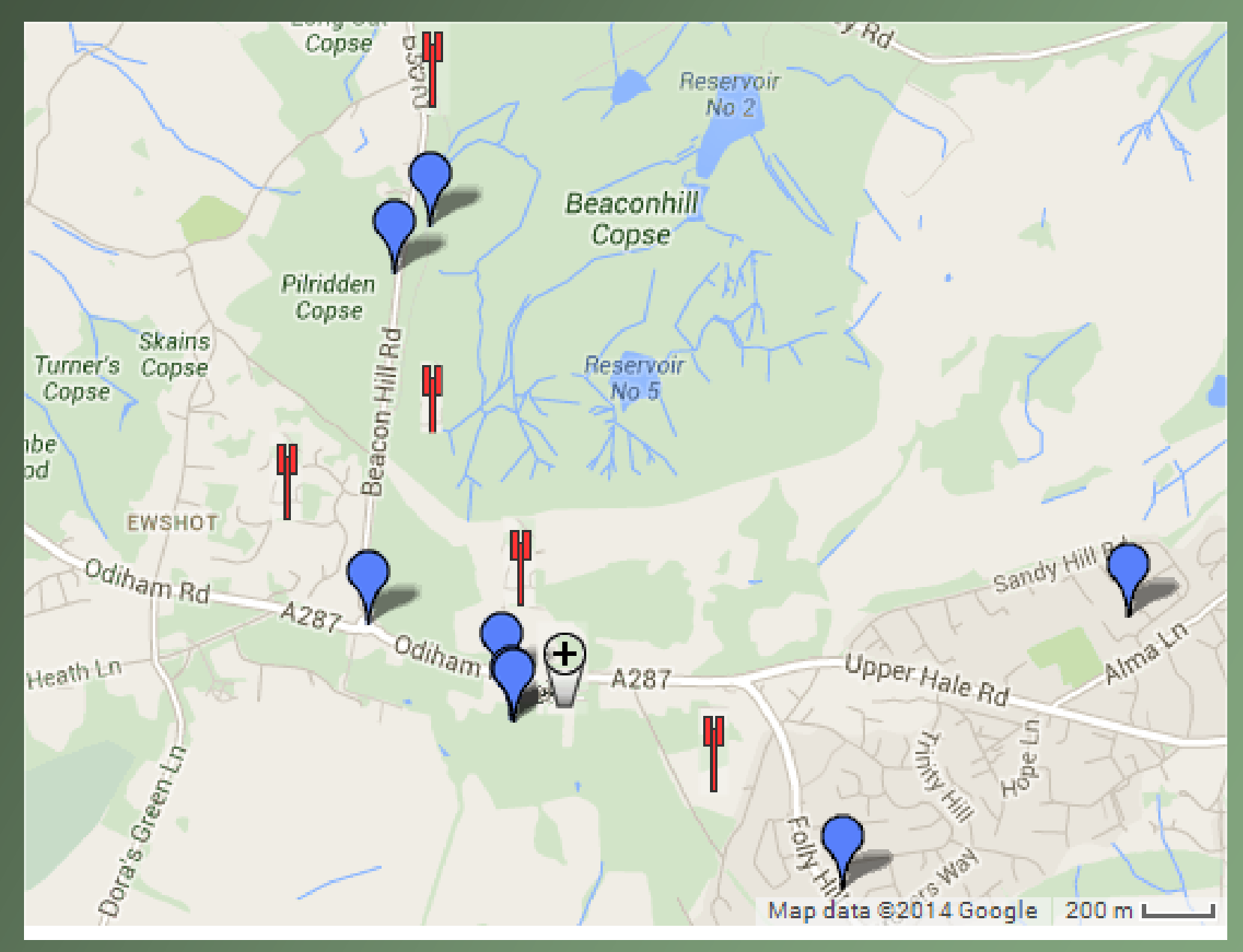

#### Farnham SDR is different!

•Most websdr cover HF and VHF using sound cards

- Only 96 KHz band coverage
- Just like Softrock
- •OK for HF but no good for VHF / UHF

•Farnham uses the cheap £5 RTL dongles

- Covers 2 MHz band!
- 50 MHz up to 2 GHz!
- And we run 6 of them!
- But the rx performance could be better....

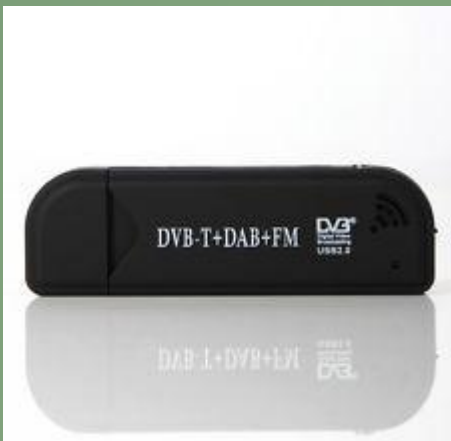

#### So why 6 receivers?

•So we can cover lots of bands!

- $144 146$  MHz = 2mts
- 432 434 MHz = 70cms Narrowband and beacons
- $\cdot$  434 436 MHz = 70cms FM & HAB & Satellites
- $\cdot$  436 438 MHz = 70 $\overline{cm}$ s satellites
- $\cdot$  1296 1298 MHz = 23cms NB and Beacons
- 10368 10370 MHz = 10 GHz NB and beacons (via LNB)

#### System Configuration

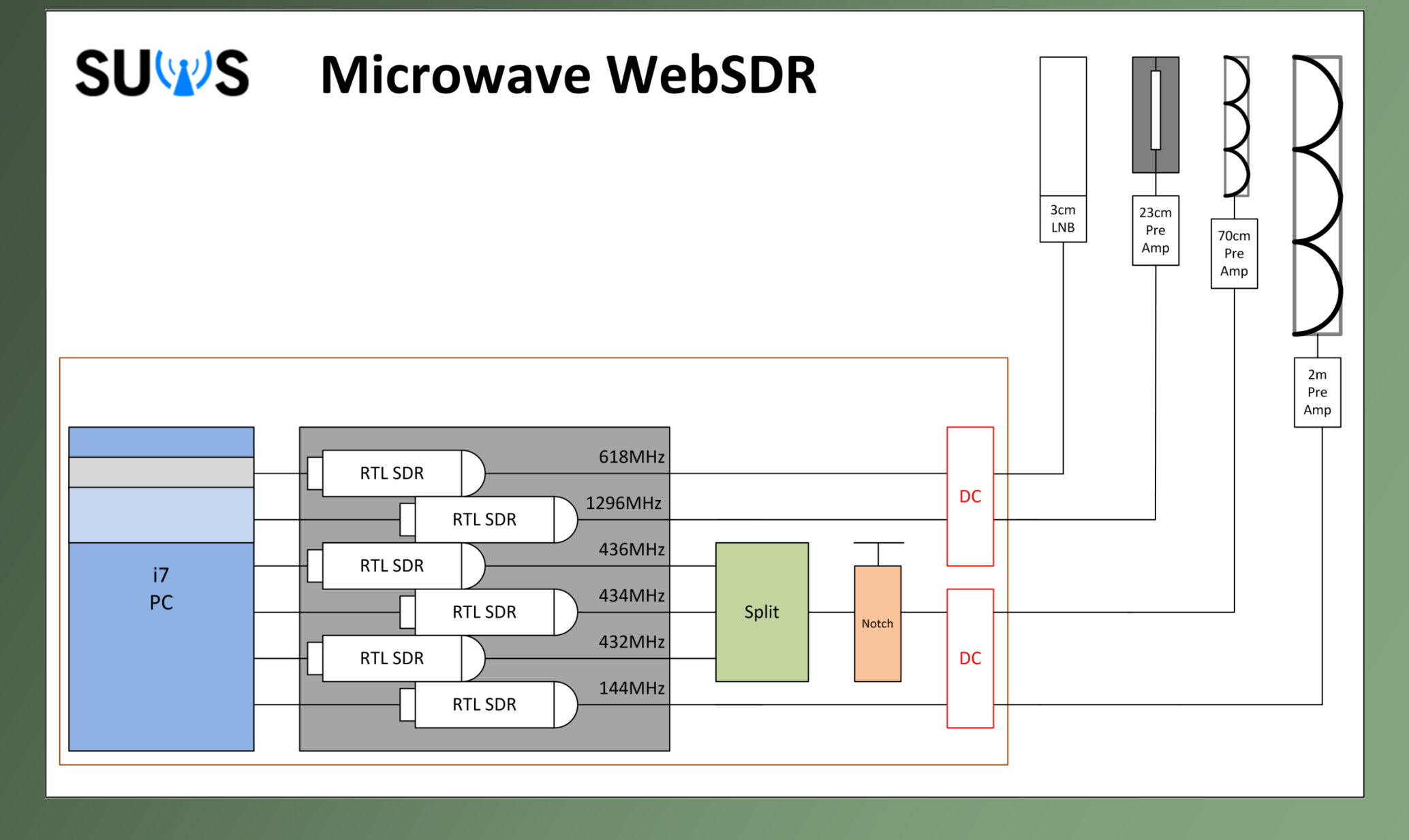

#### The RF in the shed

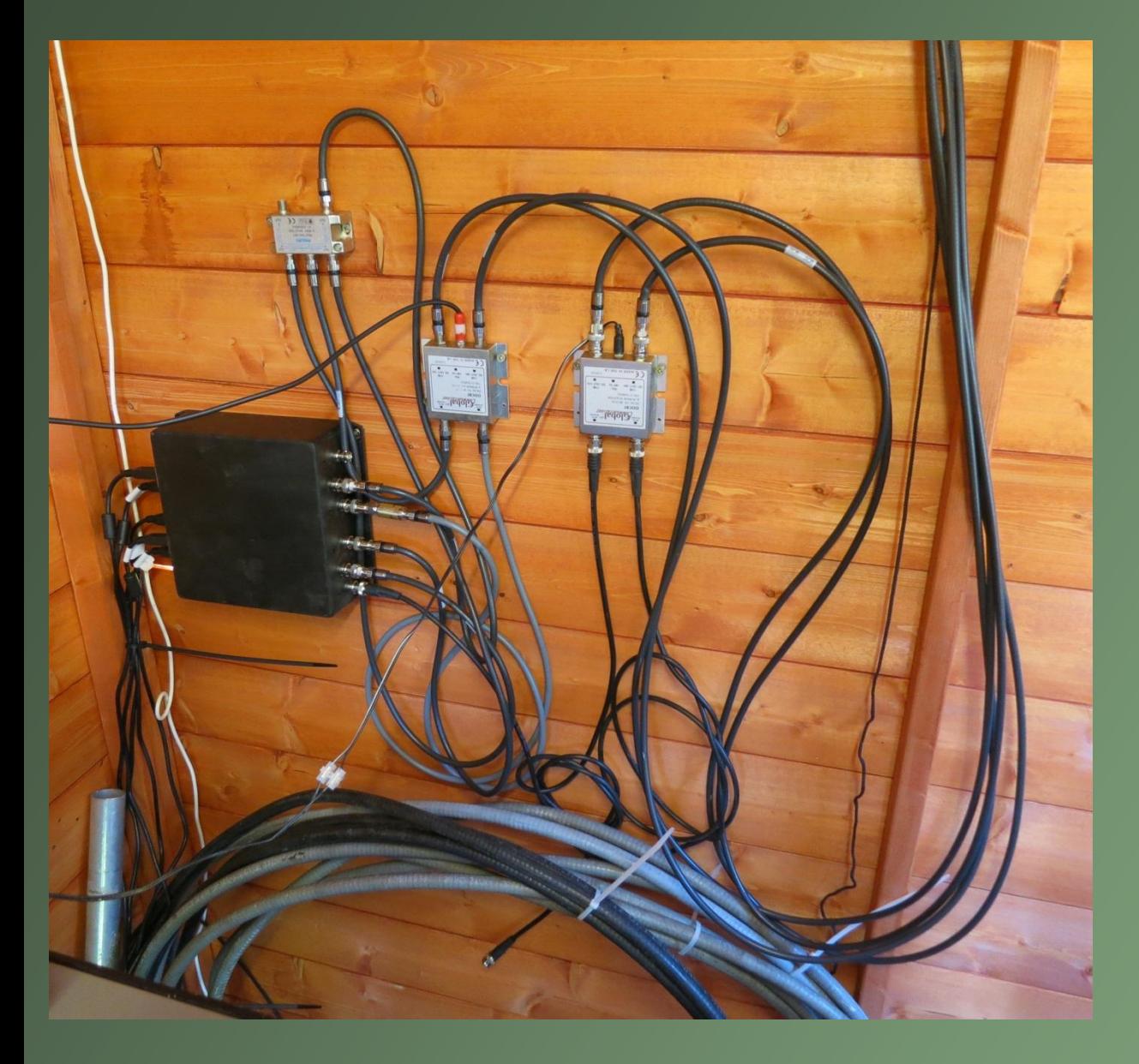

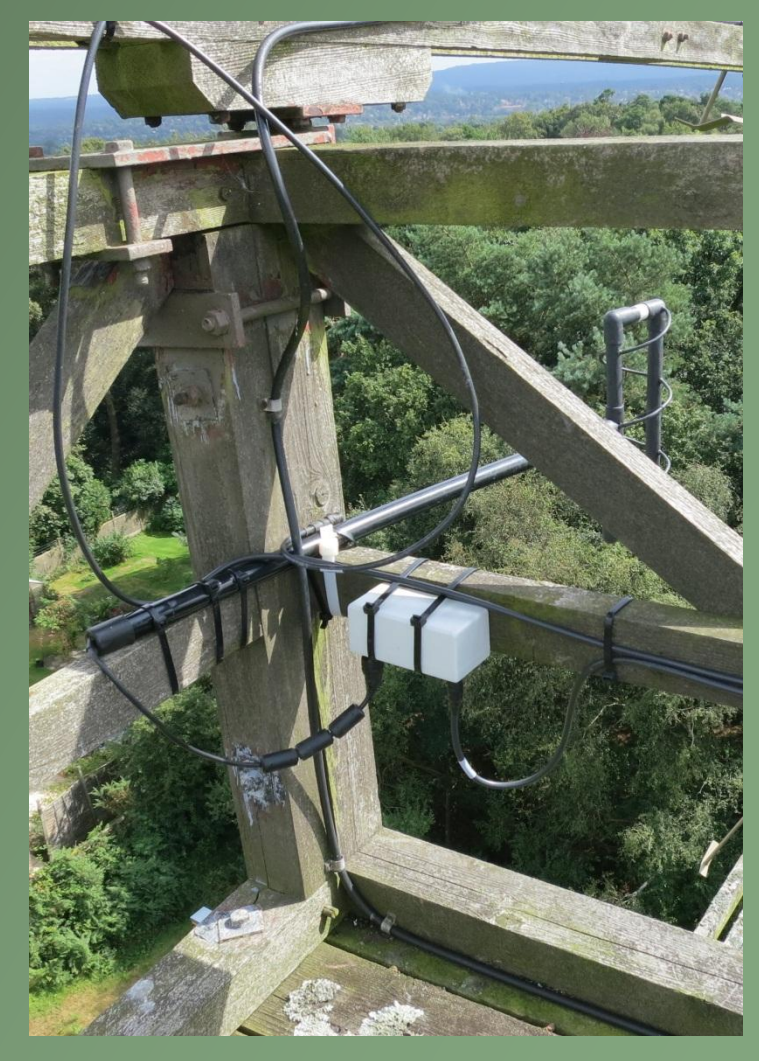

## RTL-SDR Modifications

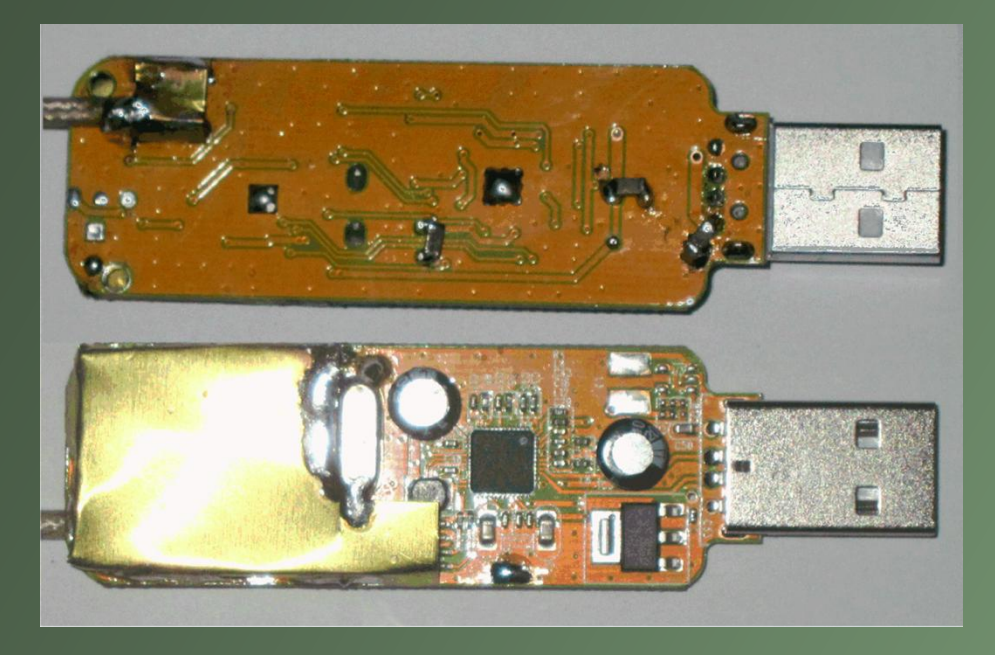

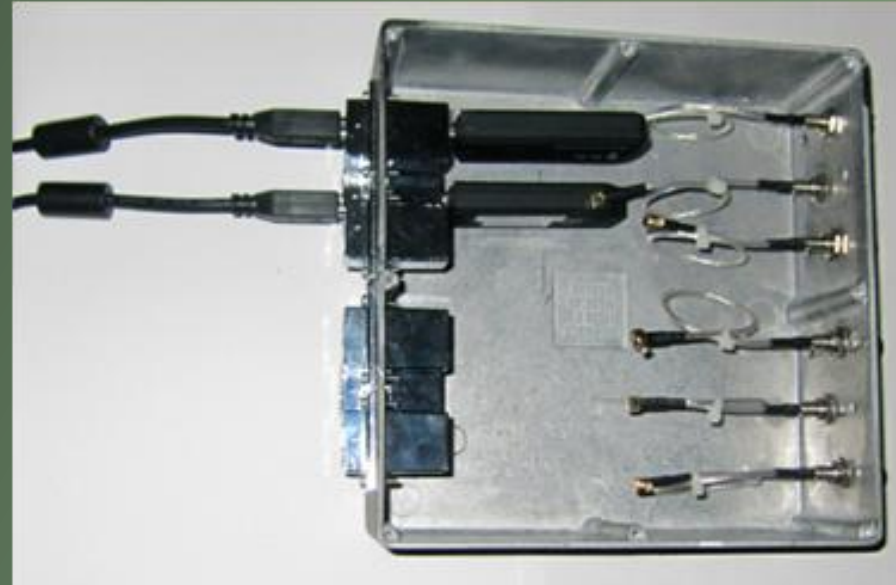

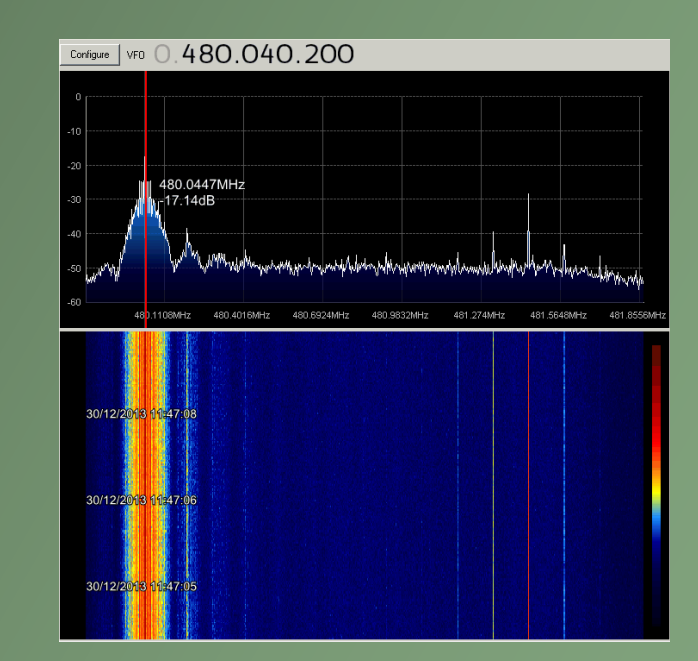

#### Configure | VFO 0.480.040.200

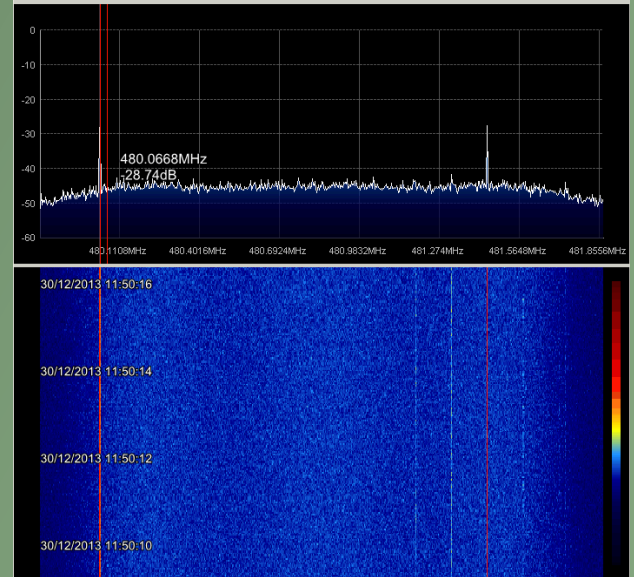

#### 10 GHz rx for less than £25!

- •144, 432 and 1296 all just use the RTL dongle
- •On 10 GHz the £5 RTL dongle is fed from a PLL satellite LNB
- •Available from ebay for £15
- •A stable sub 1dB NF rx on 10 Ghz for less than £25

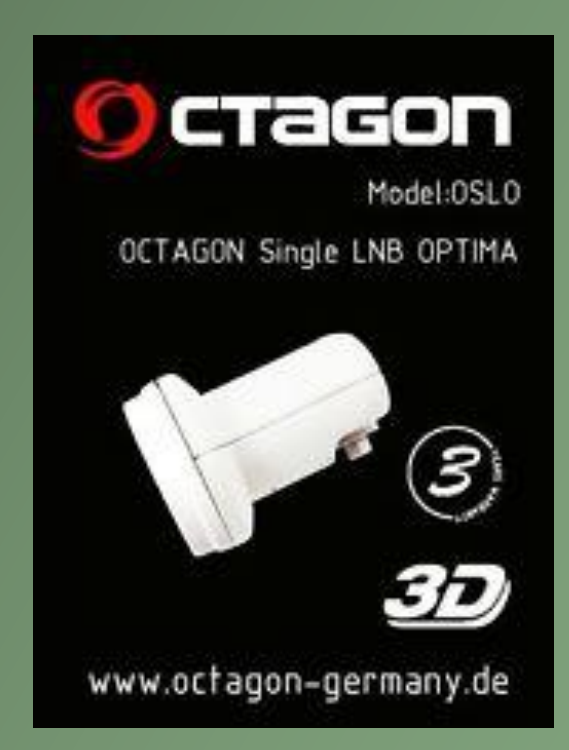

#### uWave Antennas

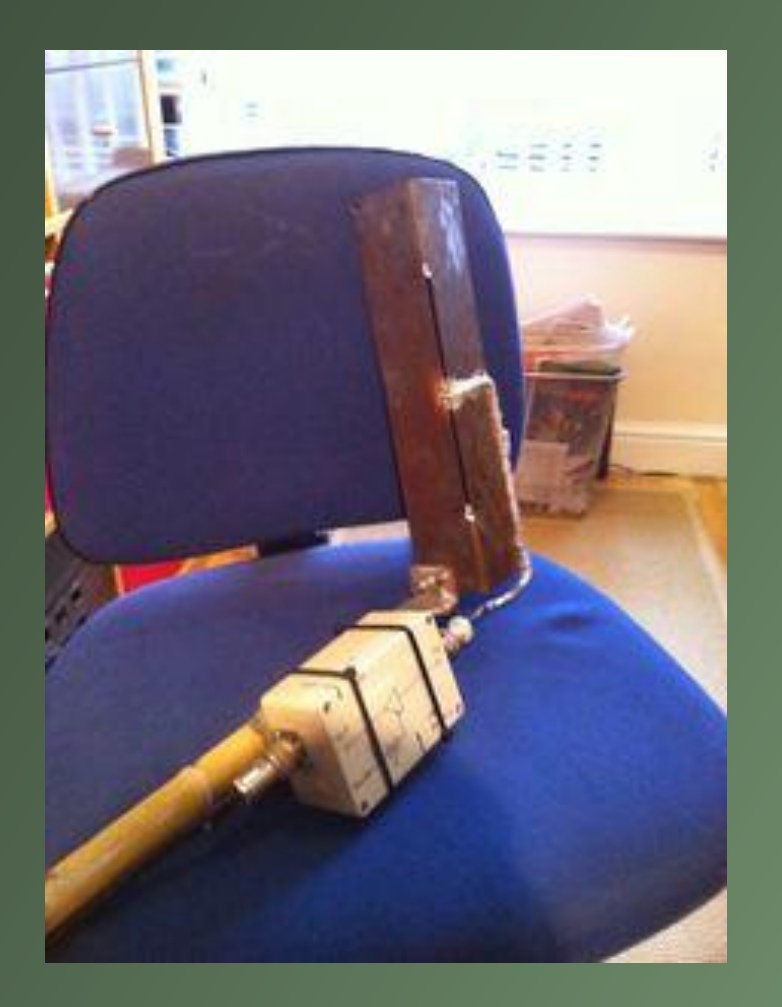

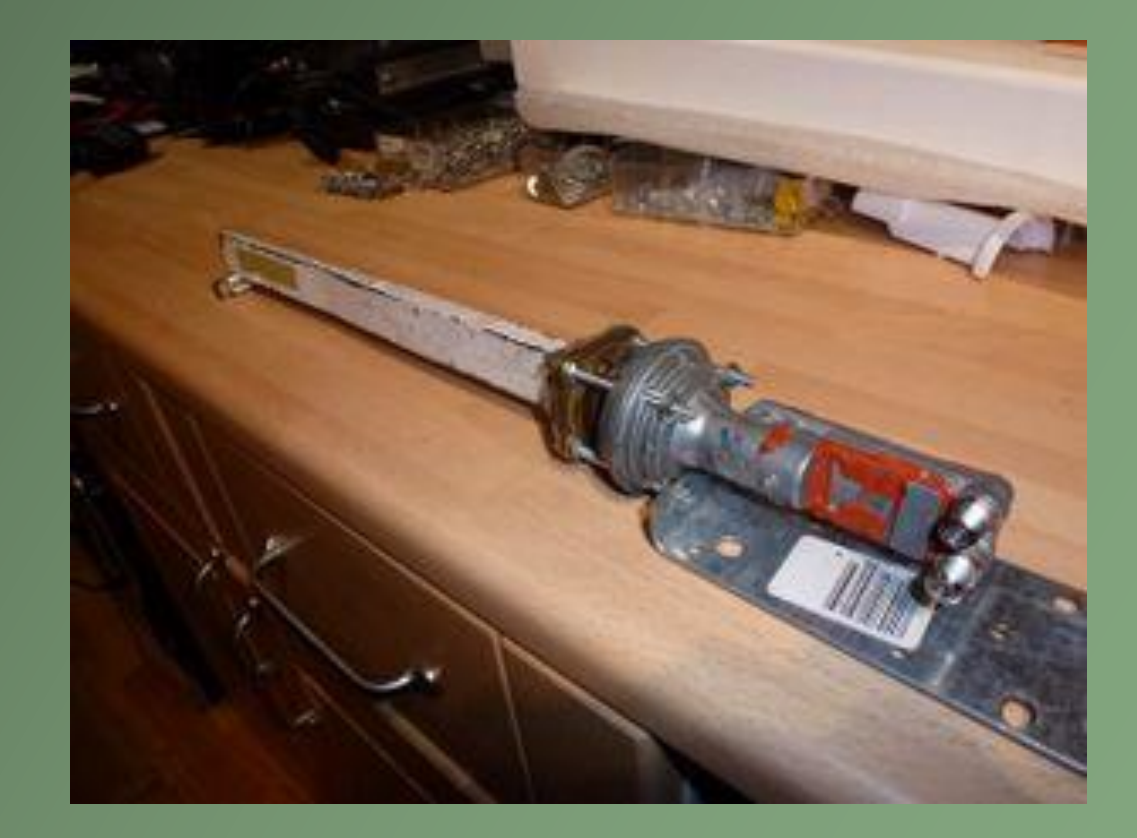

## VHF & UHF Antennas (Martin – G8JNJ)

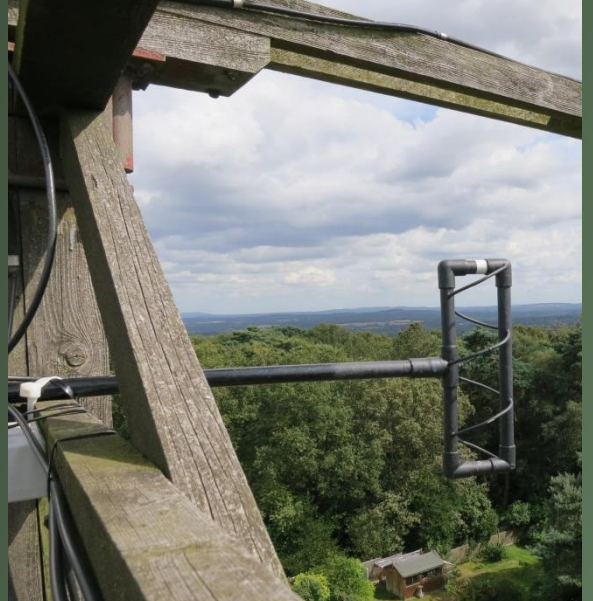

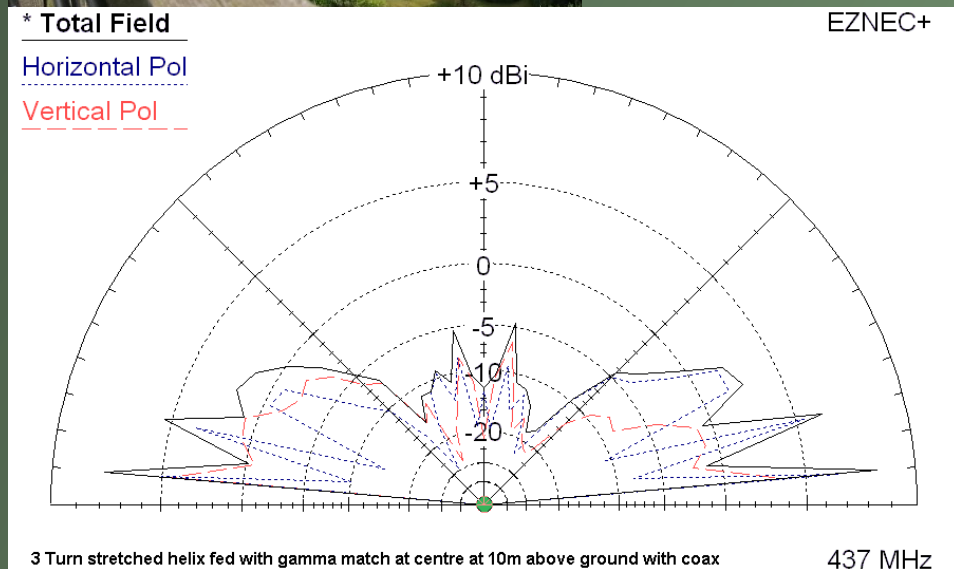

3 Turn stretched helix fed with gamma match at centre at 10m above ground with coax

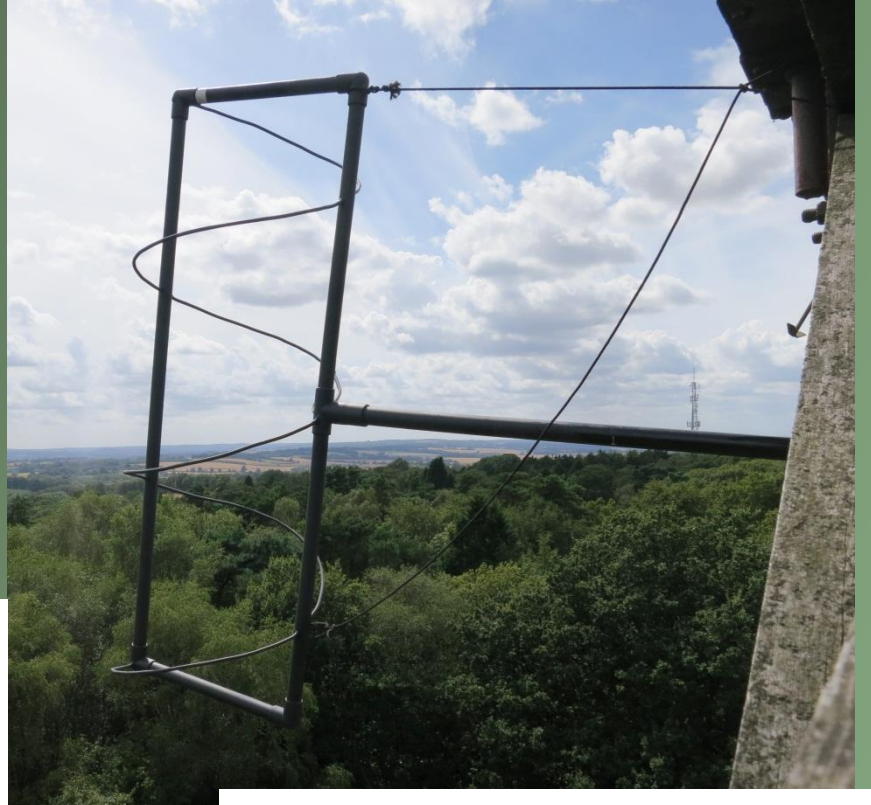

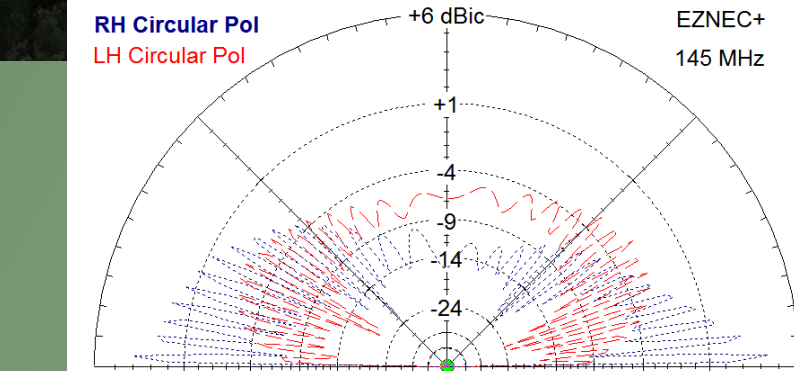

#### So can I use it?

#### •YES!

- •Go to **[http://websdr.suws.org.uk](http://websdr.suws.org.uk/)**
- •**You will instantly hear APRS on 144.800 MHz** 
	- **The default start frequency**
- •**But what if someone else is using it?**
	- **No problem – it can support 25+ simultaneous users all tuned to different (or the same) frequencies and modes!**

#### And then....

•Log in with your call sign or name

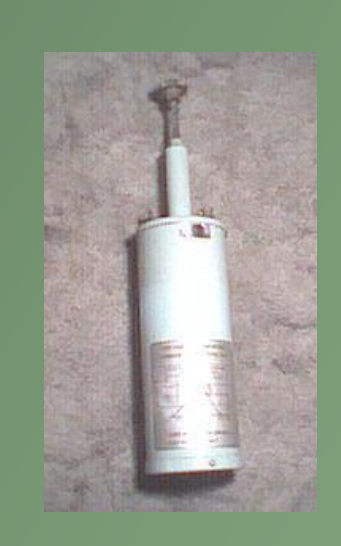

- You do not need to be licensed to use it
- You will then appear on the scale and others can see what frequency you are listening to •What will I hear?

• Anything on VHF / UHF that you would expect to hear on a 90ft mast on Farnham hill! •Why can I hear GB3FN everywhere?

- Because it is VERY strong and the rxs are cheap but...
- We do have a big notch filter inline but...

## WEB GUI

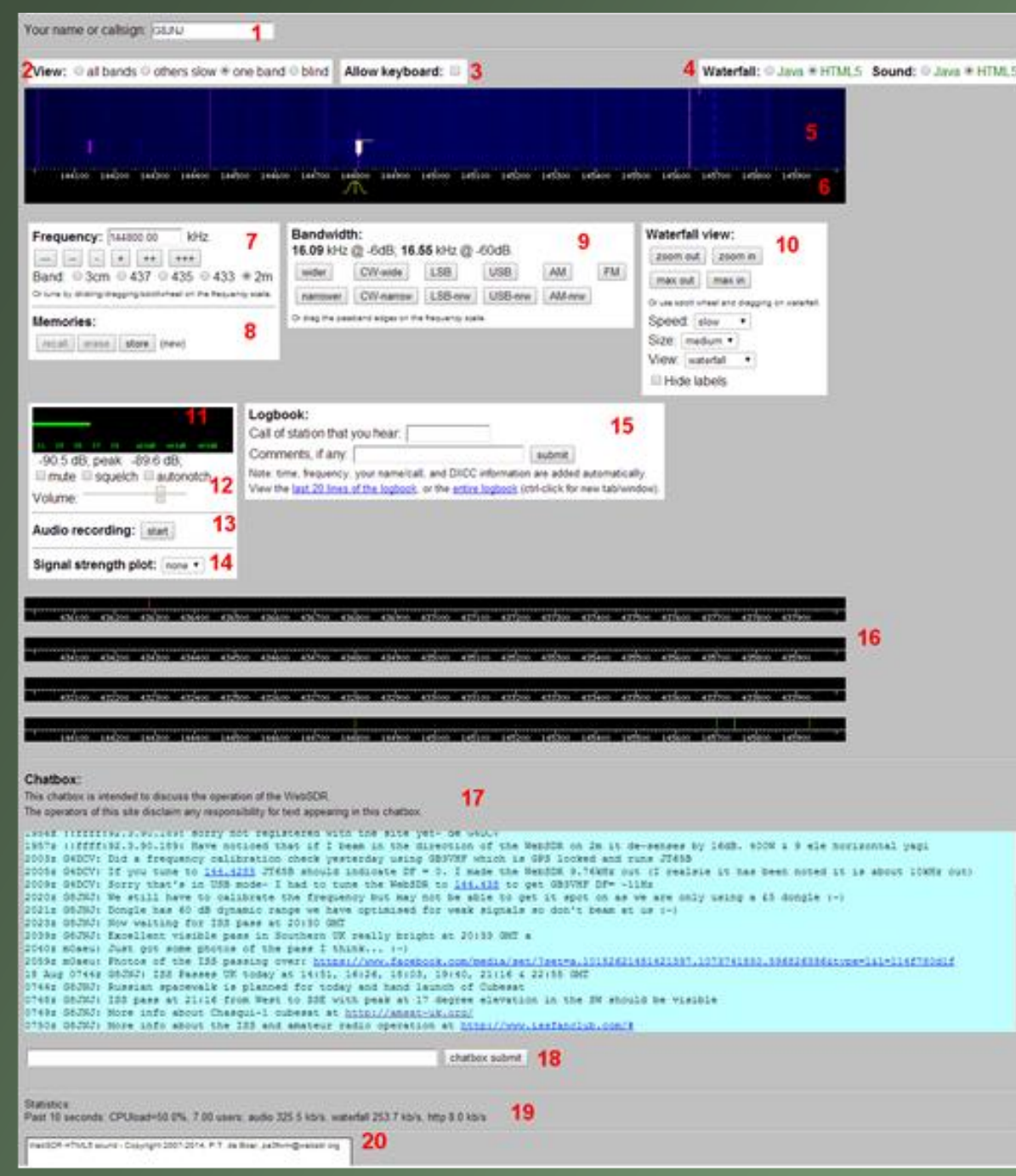

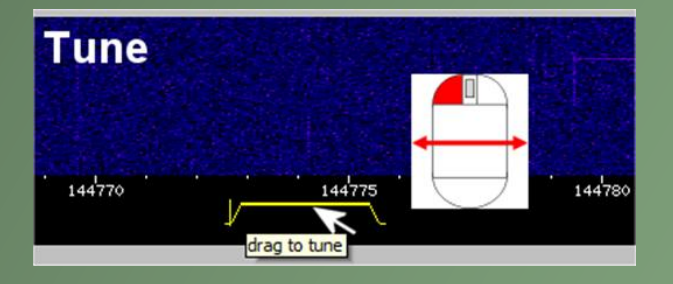

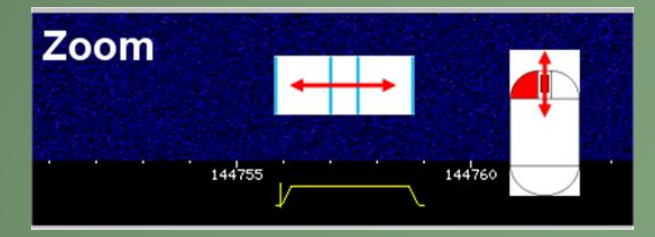

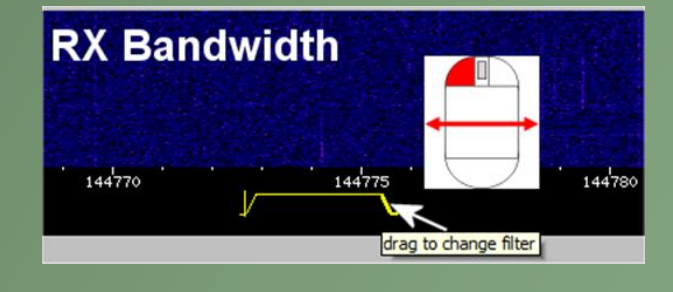

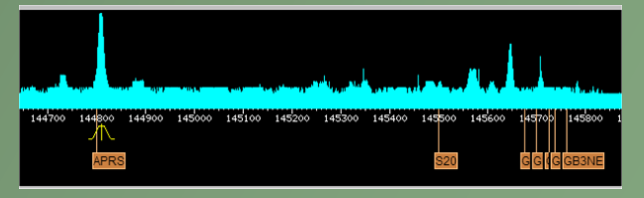

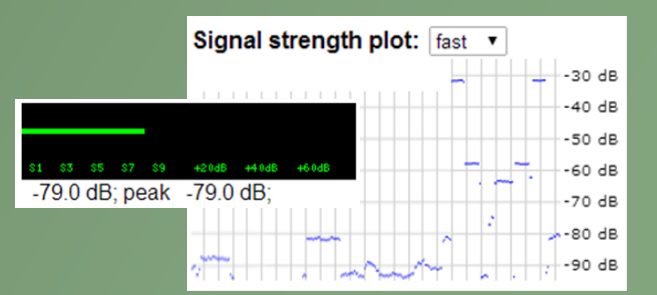

#### Who is on the band?

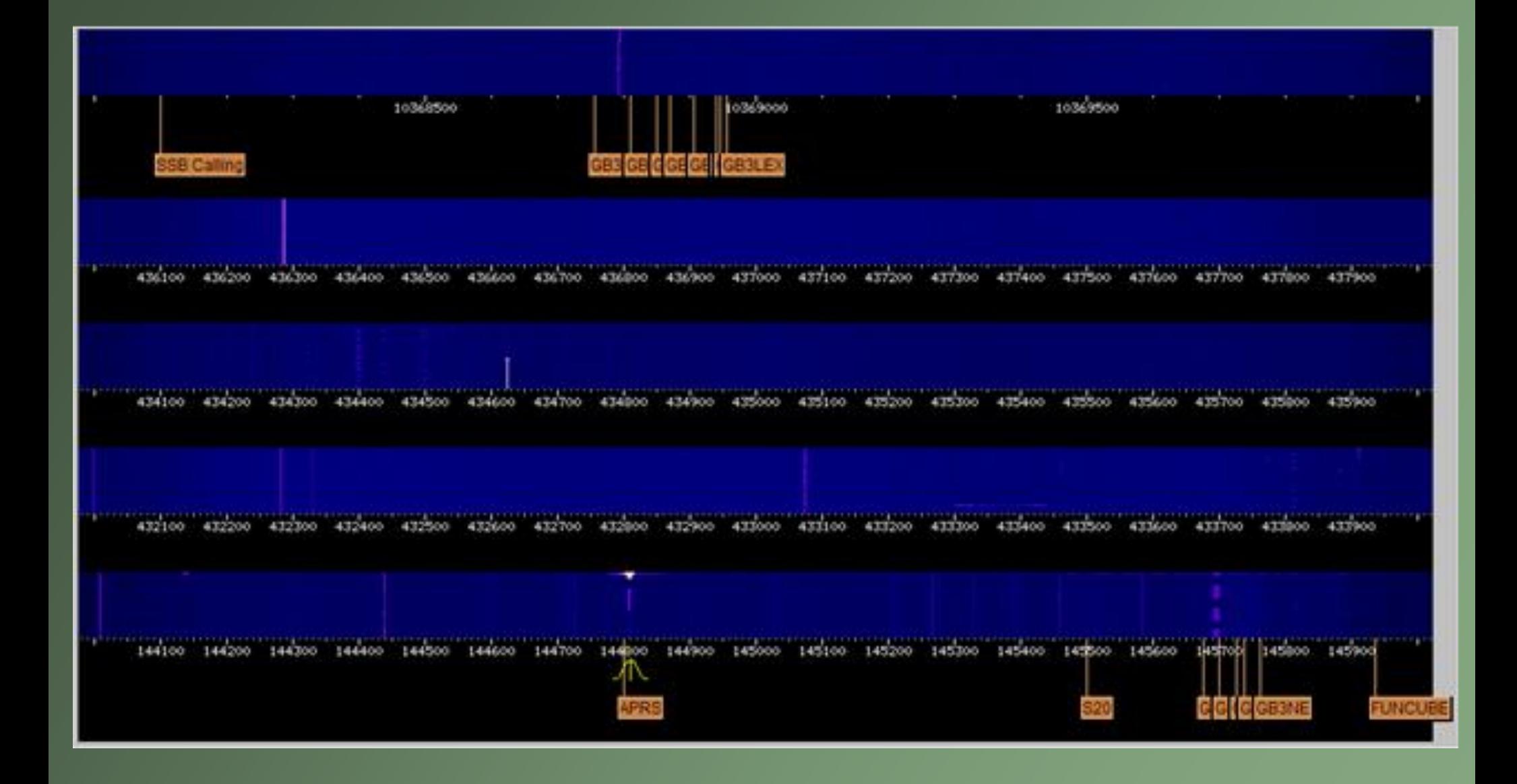

#### 2 metres

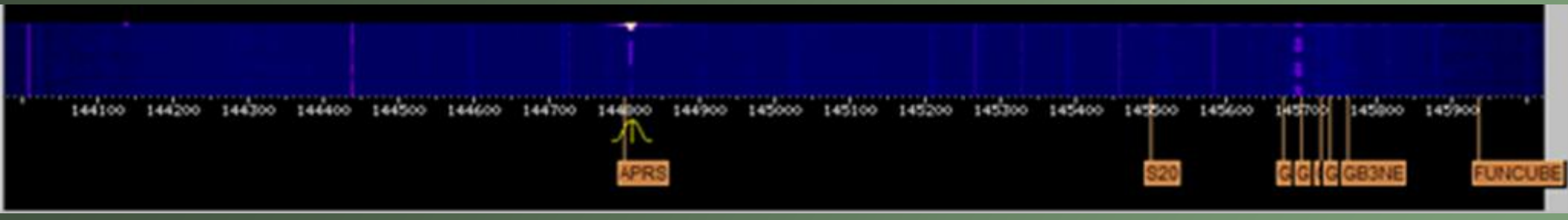

- $\cdot$ GB3VHF beacon = 144.430
- $\overline{\bullet}2m$  FM simplex =145.500
- •2m repeater outputs = 145.600-145.7875
- •International Space Station FM =145.800
- •ISS Packet Digipeater = 145.825
- $•F$ unCube-2 = 145.930 145.950
- $\bullet$ AO-73 (FUNCube-1) = 145.950 145.970
- $\bullet$ AO-7 (Phase-2B) =145.975-145.925

#### 70cms

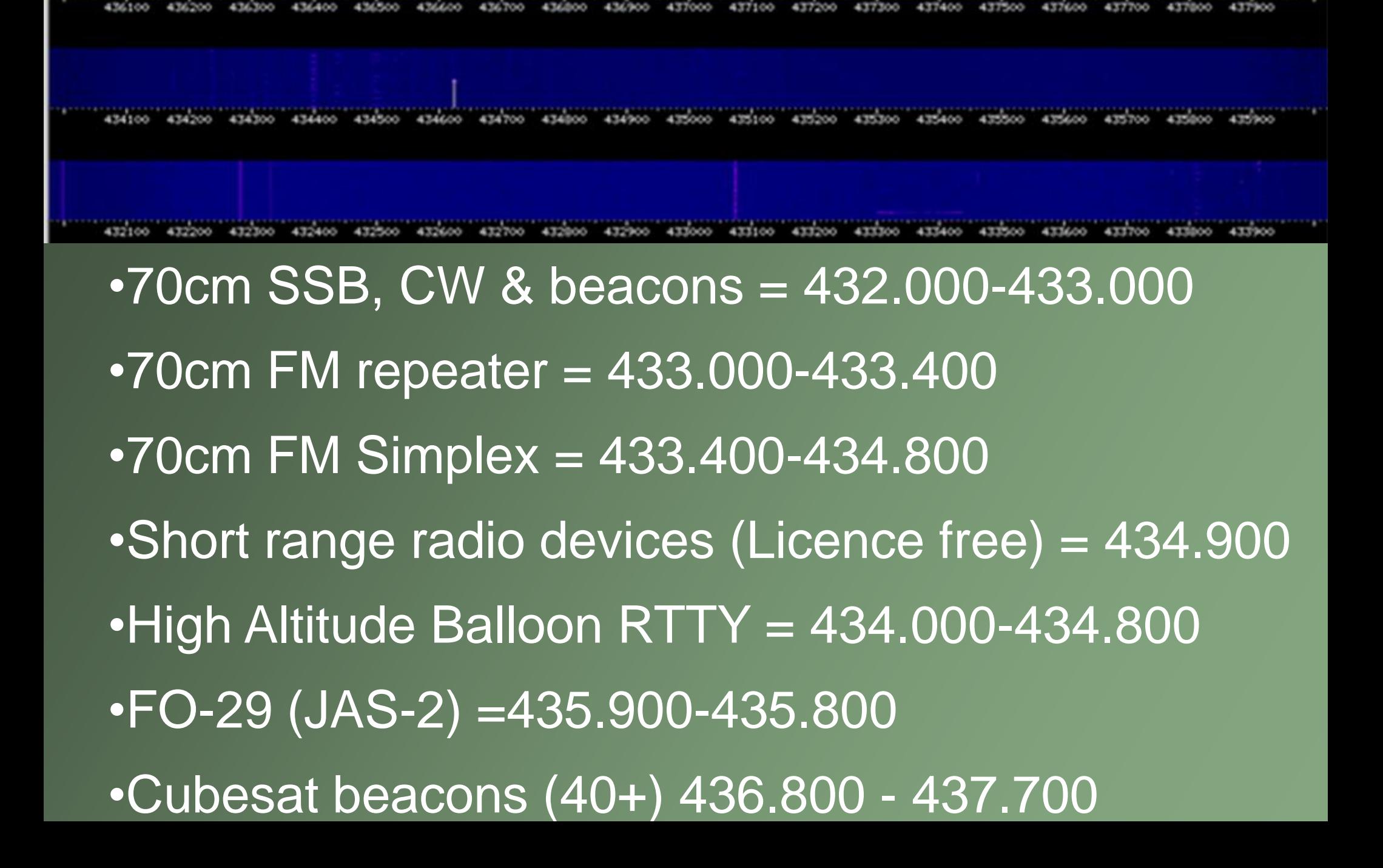

### 23cms and 10 GHz

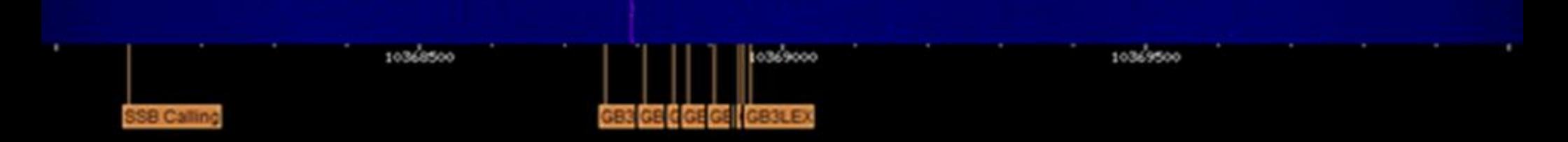

•23cm NB & beacons = 1296.000-1297.000 •23cm FM repeaters = 1297.000-1298.000

 $\cdot$ 3cm NB modes = 10368.100-10368.250  $\cdot$ 3cm beacons = 10368.750-10369.000 •GB3SEE (visible at all times) = 10368.850 •Other beacons via Rain scatter!

#### Different modes

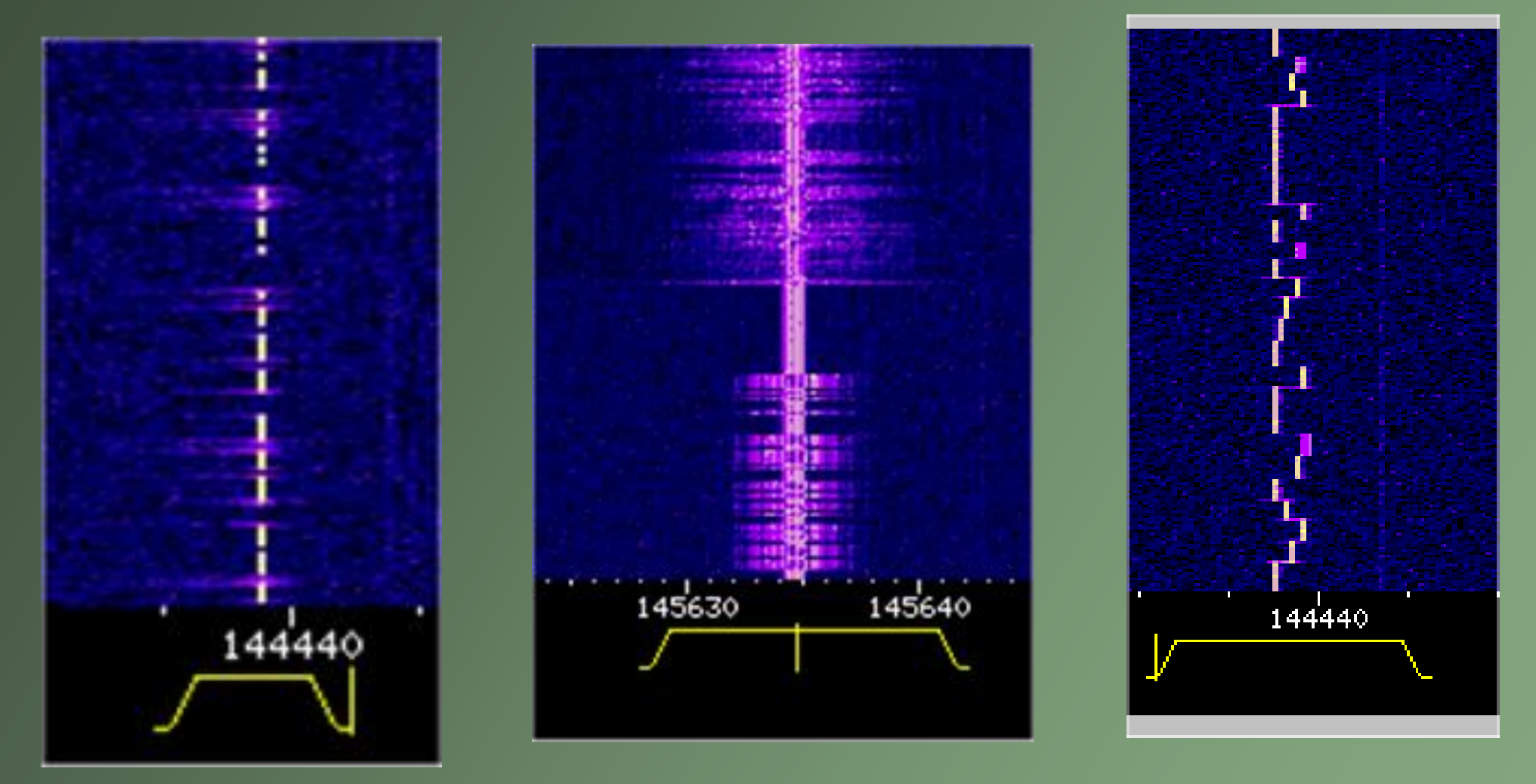

CW FM JT

### Receiving balloons - UKHAS

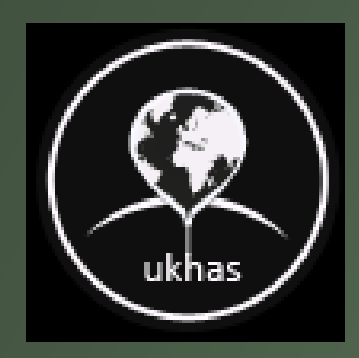

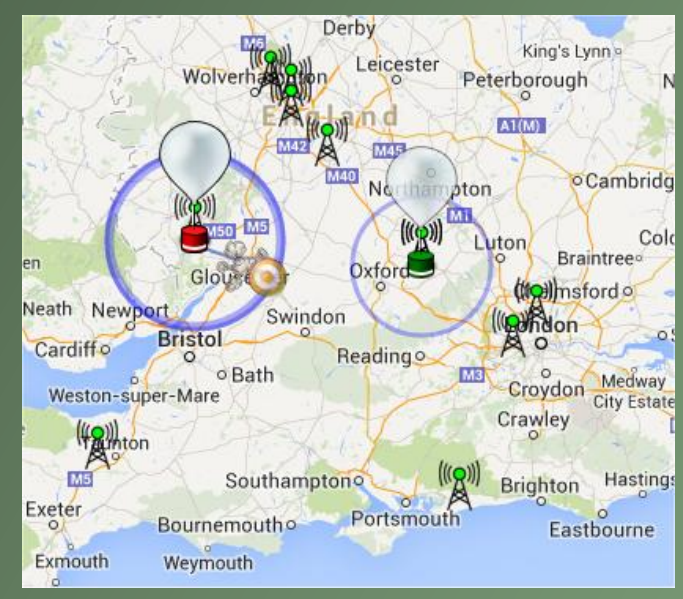

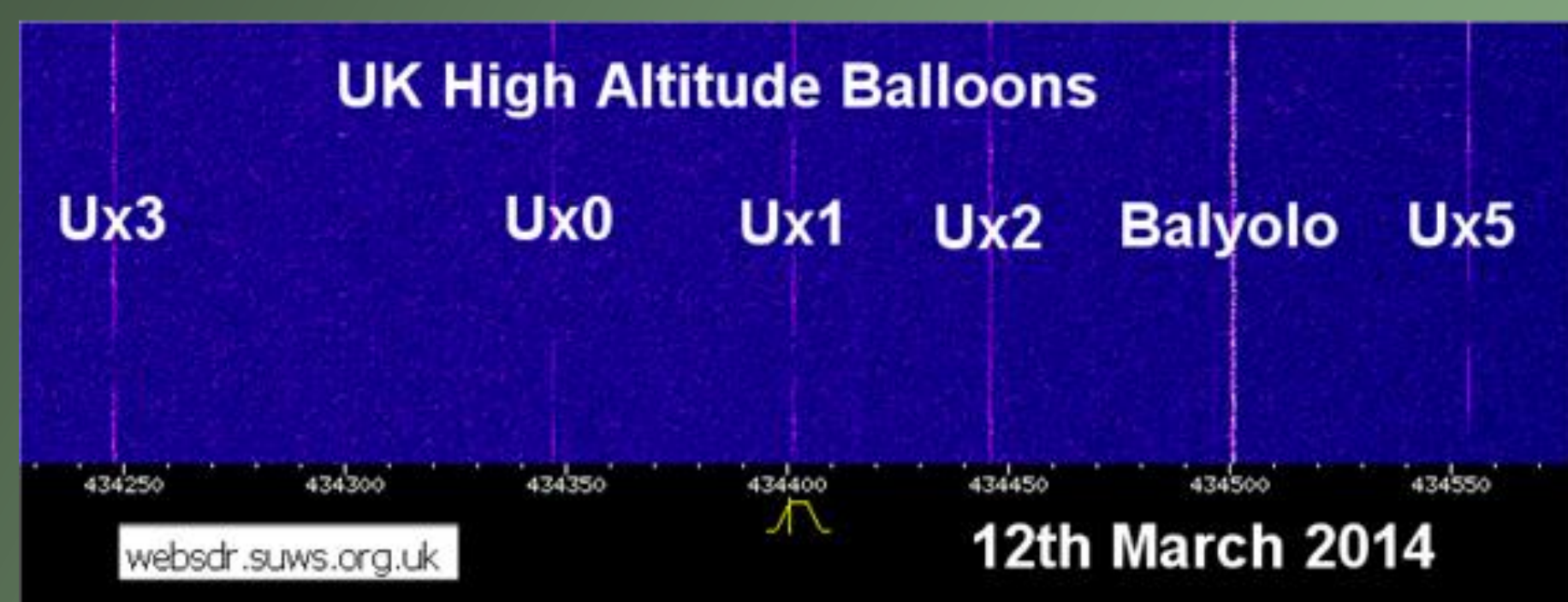

#### Satellite users

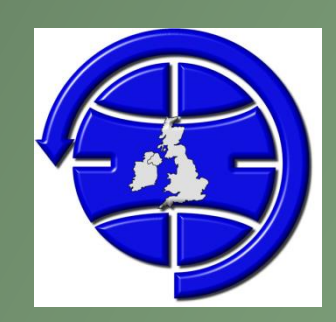

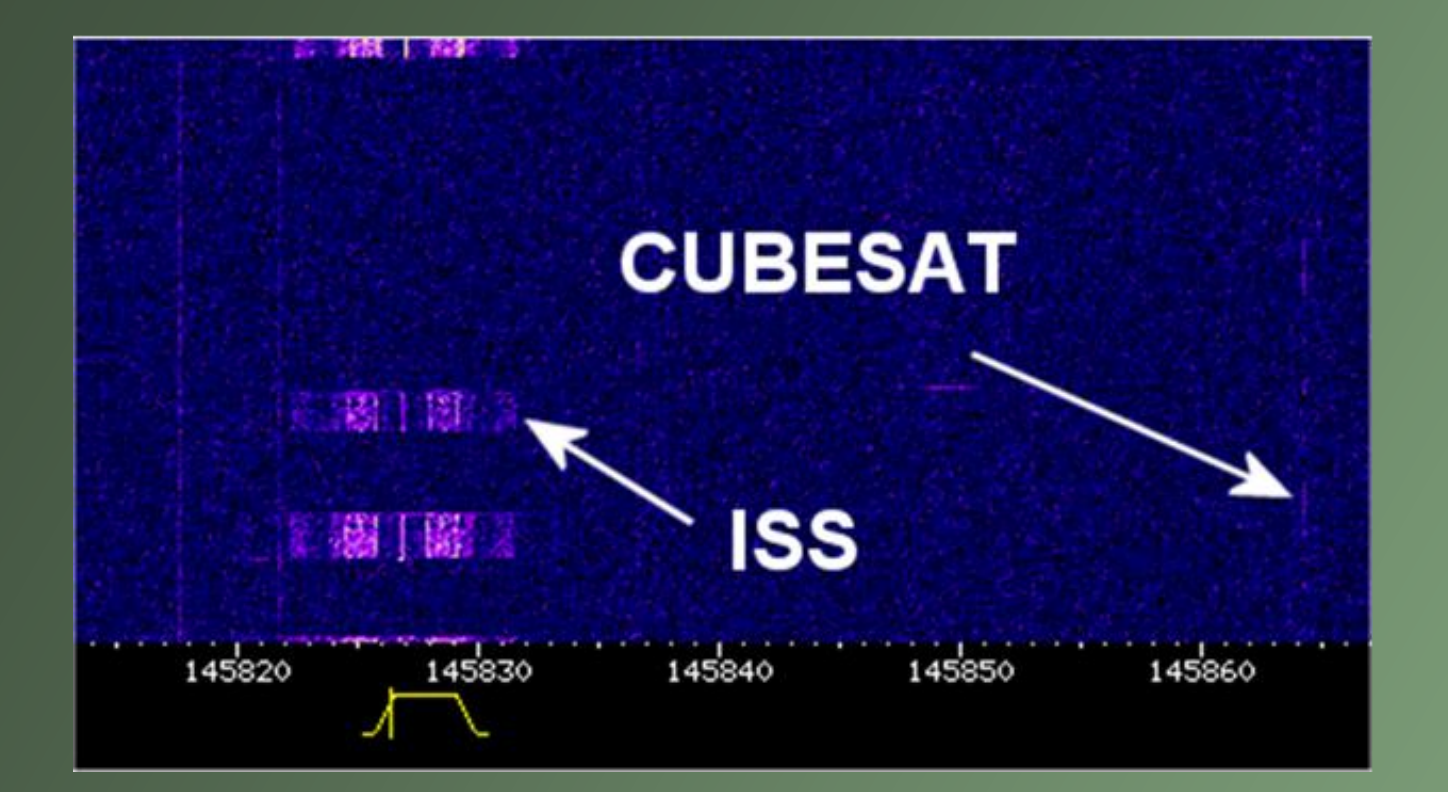

 $RSOISS$  audio level = 41 **ENONE** [0] RS0ISS>CQ:>ARISS - International Space Station Status Report, --no-symbol--<br>ARISS - International Space Station

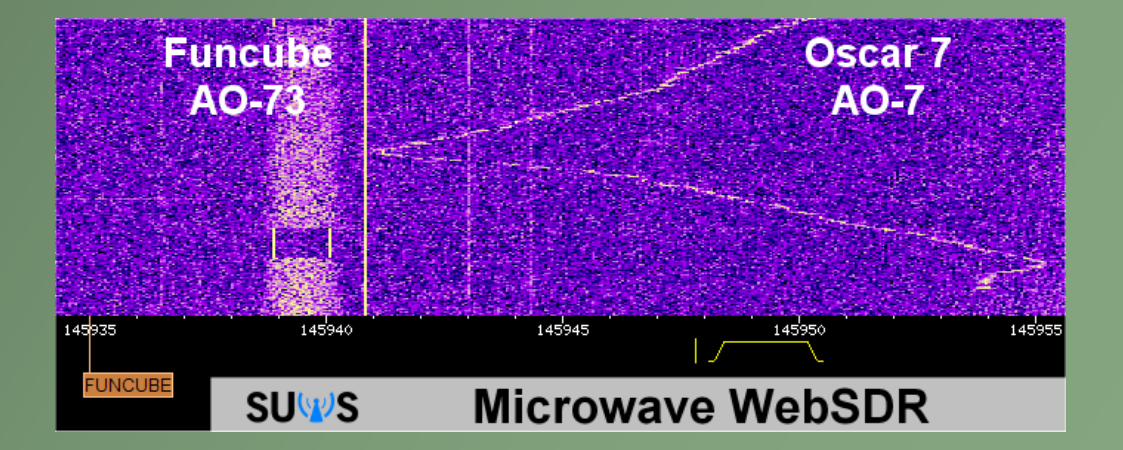

#### LitSat-1

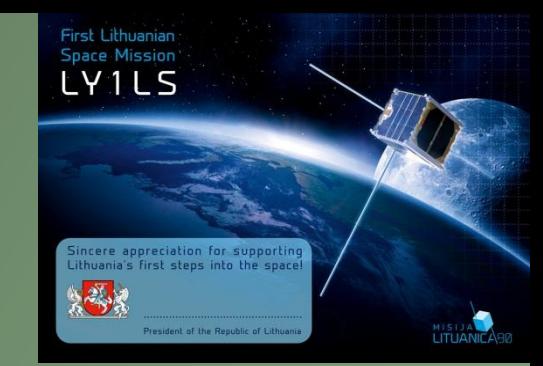

"The Southampton University Wireless Society (SUWS) Web-based software defined radio (SDR) has been used to receive signals from the new amateur radio LitSat-1 satellite."

"The Lithuanian satellite LitSat-1 was deployed from the ISS on February 28 and the builders of the satellite have been able to use the [SUWS](http://websdr.suws.org.uk/)  [WebSDR](http://websdr.suws.org.uk/) to receive the satellite when it is out of the range of Lithuania."

#### Different ways to see the signal

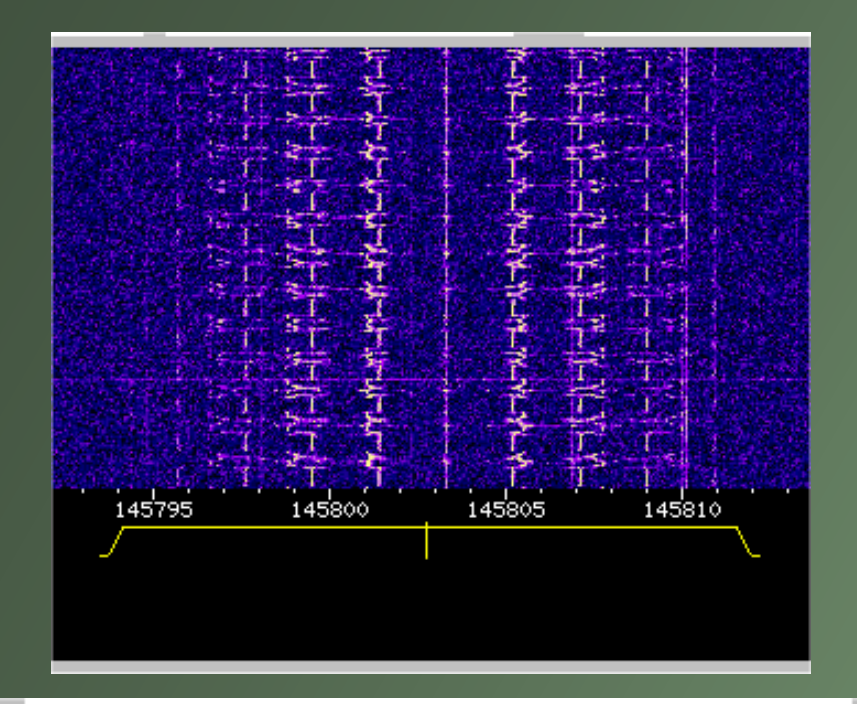

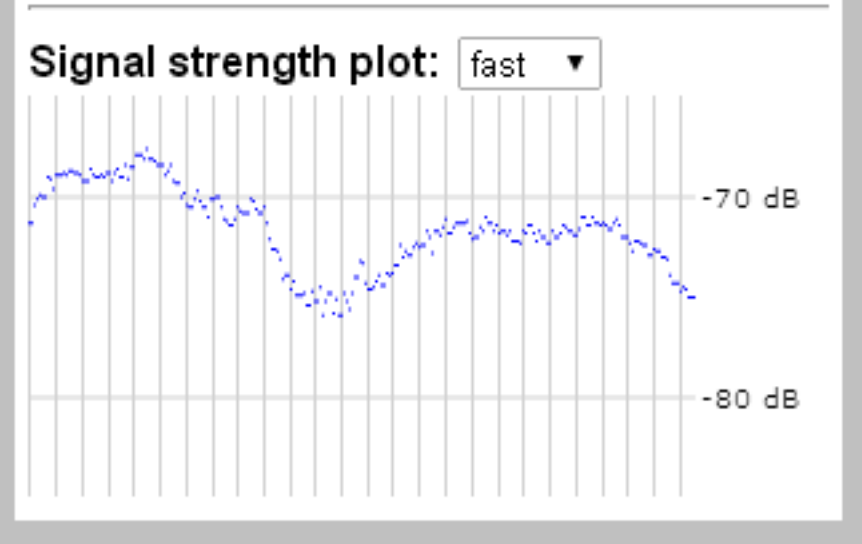

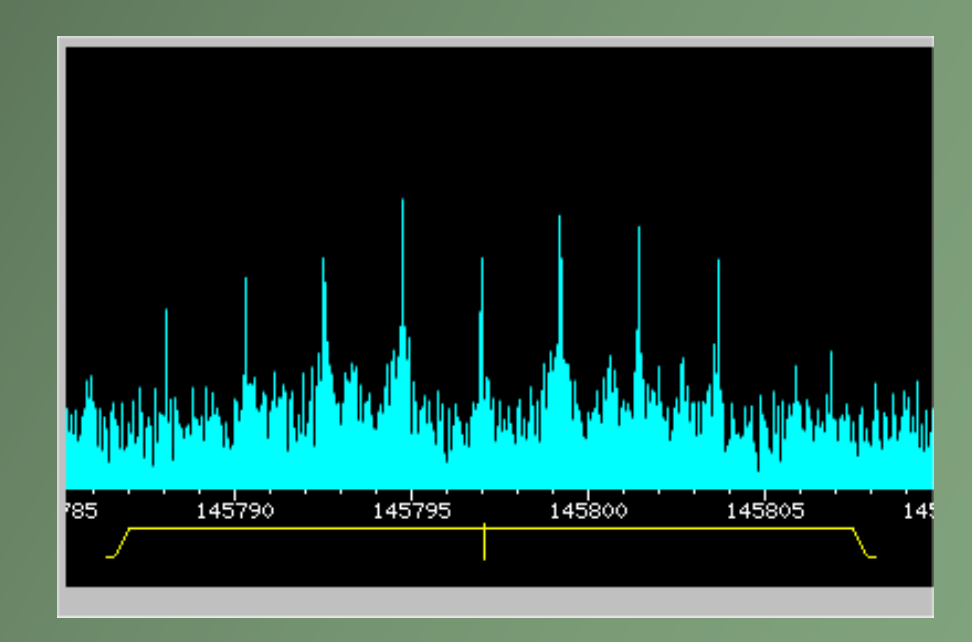

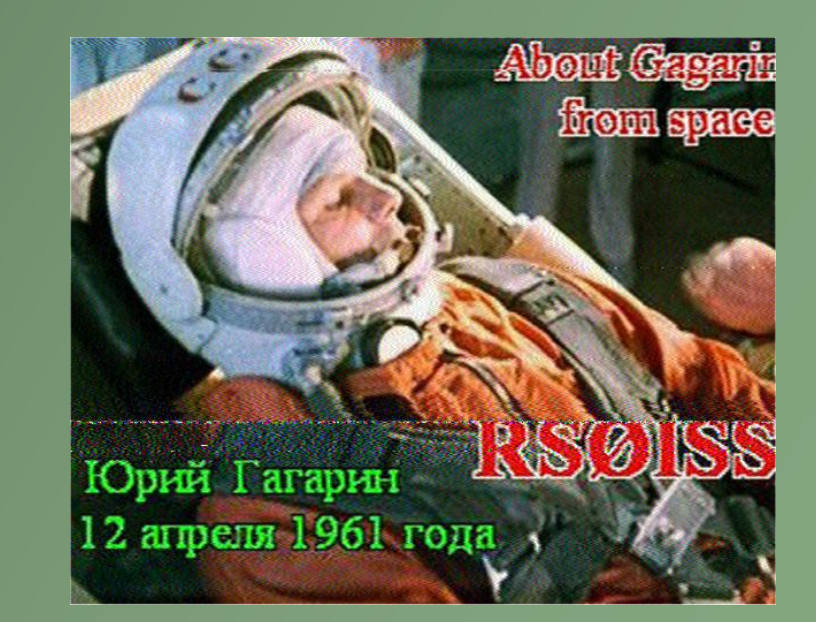

#### How do I decode signals?

•The SDR does not decode SSTV, RTTY etc signals

•You need to run the decode software on your PC

•Feed the audio out from your soundcard in to the input

– Cable, VAC, Fbaudio •Then you can decode what you hear

•You record and download the audio as a file!

•But remember the rx location is IO91OF!!!

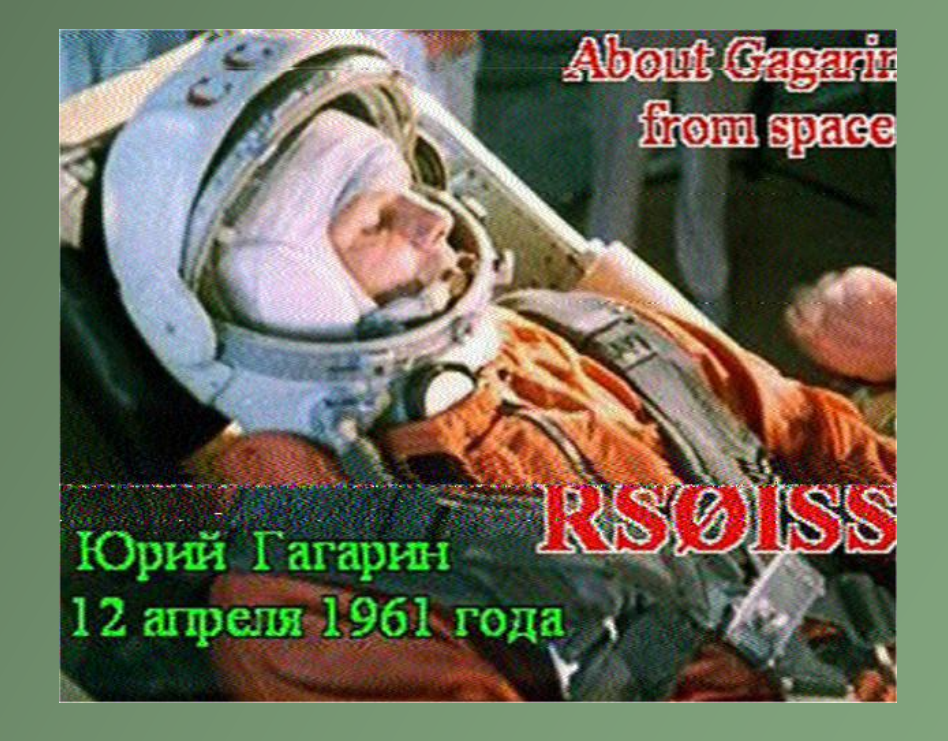

#### ISS SSTV received at Farnham and decoded in Southampton!

## Any Questions?

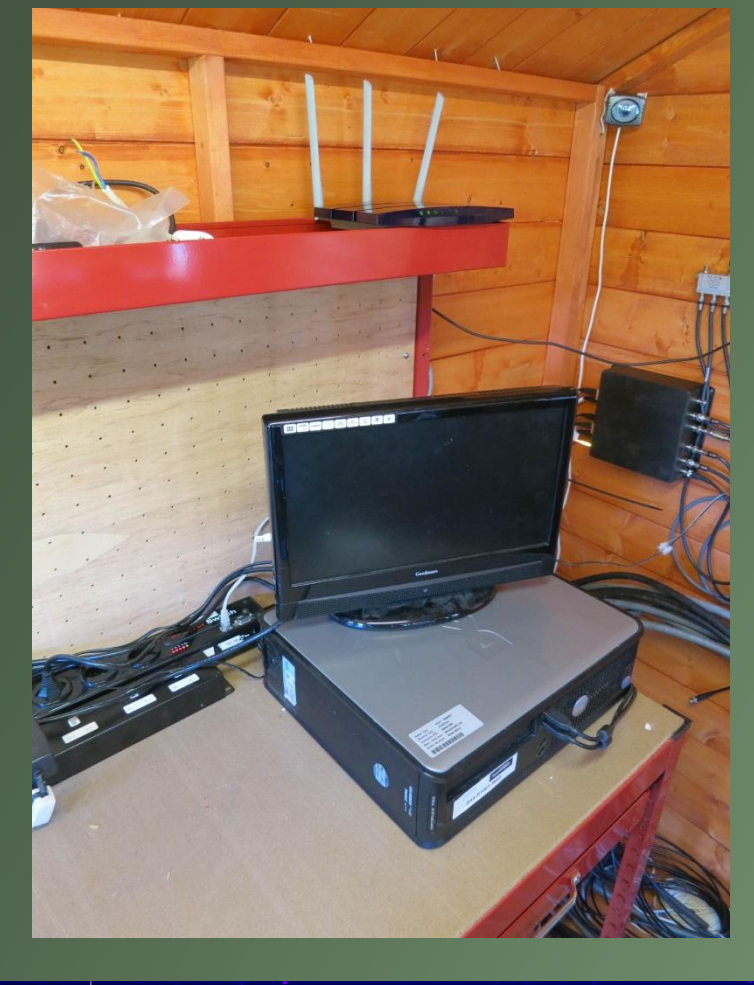

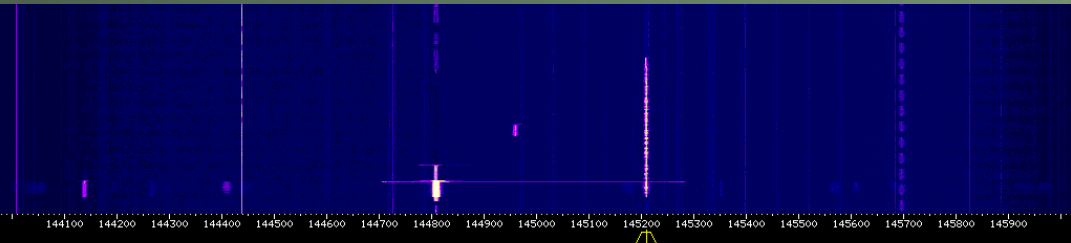

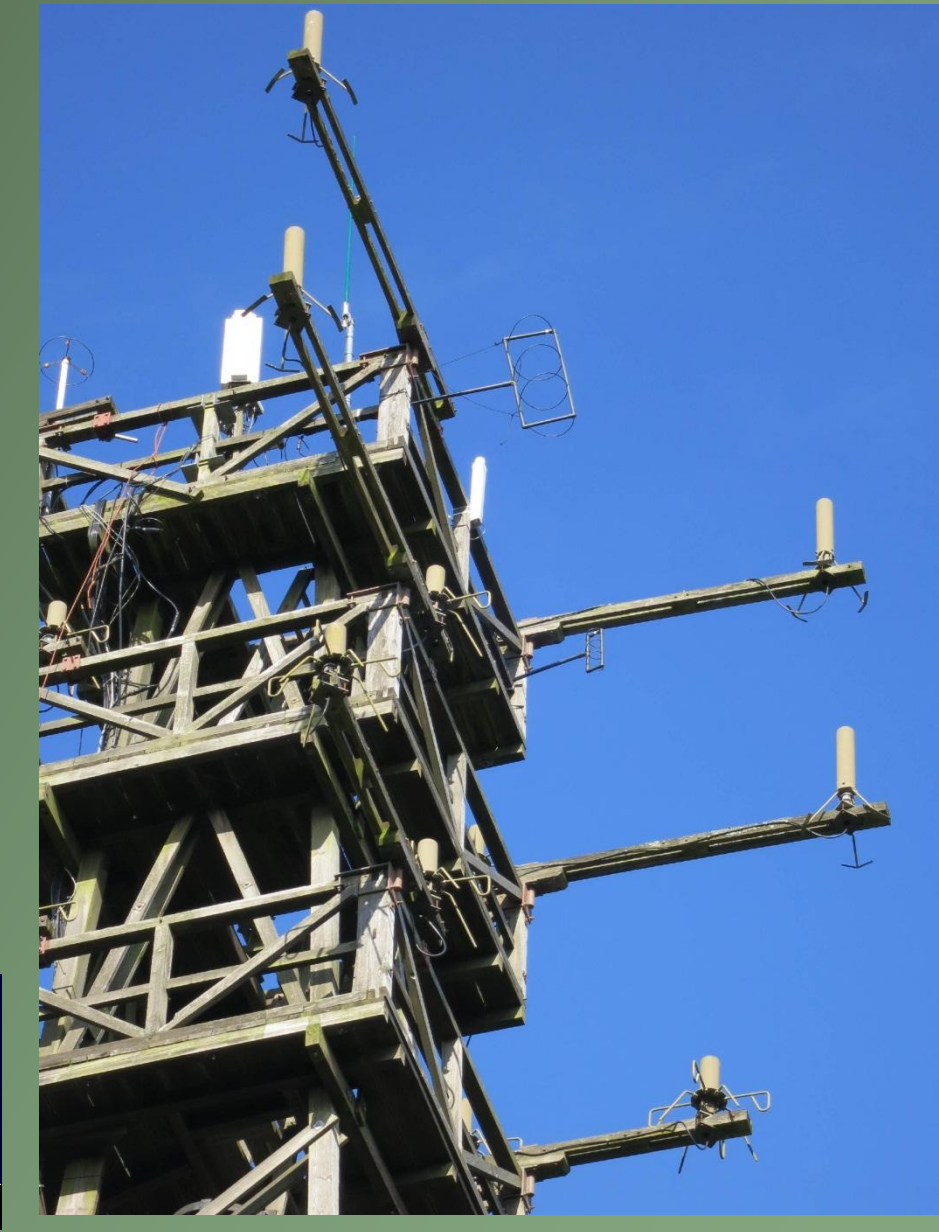